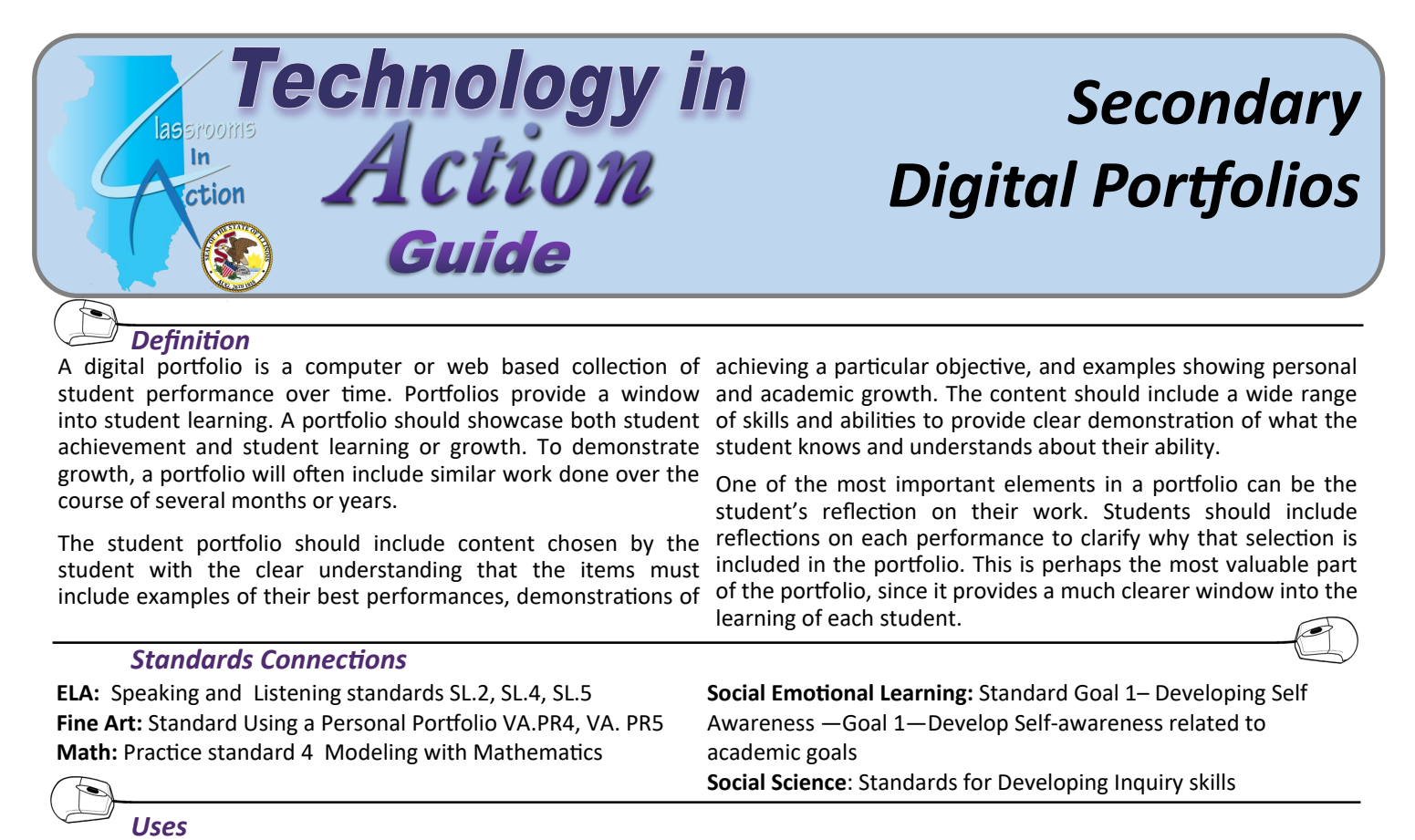

**Student-Led Conferences—** Creating a digital portfolio of student selected work to present during a student led conference allows students to take ownership of their learning. Not only can students share where they excel in their academics, but they can reflect on their growth from the beginning of the quarter and even discuss where they may still be struggling by sharing the artifacts. Teachers can guide the selection of the portfolio artifacts so that the items included reflect the whole academic and social picture of the student.

*Resources—Digital Portfolios* 

communication is not needed for the portfolio.

**Weebly** website builder is a simple "drag and drop" **W** tool that has an educational account option that allows for a free account that educators can use to create as many student websites as needed. The educator can also create

**Google Sites** website builder is an intermediate level website builder that can be integrated with Google classroom. This will allow parents to see the websites while connected to their students accounts and teachers within

planning and reflecting on the goals as they progress.

**Transition/Career** —Creating portfolios in preparation to transition to the next academic level, college admissions or job applications will allow students to share a complete representation of who they are in academics and in a community context. Students building this type of portfolio will be able to Identify the skills and credentials required to enter a particular profession (or next grade level) and begin to set longterm academic/career goals. The portfolio can assist them in

one website and assign a specific page to individual students by the same school to view them as well. Of course making the site assigning them as editors to only that page. Weebly websites public will allow anyone with the link to view the website as can be password protected so visitors can be controlled. Caution well. There are many resources available on the web to students on cyber safety and posting personal information, customize a website within Google sites and many video names can be limited to first name, last initial when public tutorials to help educators and students to learn how to use the platform.<https://sites.google.com/>

<https://education.weebly.com>

Seesaw

**Seesaw**— <http://web.seesaw.me/> - This is a student driven digital portfolio system that allows students to independently document what they are learning at school. Educators create classes within the platform. Students can be entered into the classes or teachers can give a class code to the student to "self join". Students can capture learning with pictures and videos (currently just iOS for videos), import documents and add comments. Student work can

be shared with the class and other students can comment. (Educators monitor the comments prior to being displayed to the class on the "Facebook like feed".) The Seesaw platform includes the following features:

- ♦ Google Classroom integration
- $\Diamond$  All mobile device apps (Kindle Fire!)
- $\Diamond$  Chromebook compatible
- $\Diamond$  Multimedia tools built-in
- $\Diamond$  Integration with 100s of apps
- $\Diamond$  Free parent access
- $\Diamond$  Class blog (can be public or private)
- $\Diamond$  2 teachers can share a class
- $\Diamond$  Teachers can have 10 classes
- $\Diamond$  Portfolios can be downloaded to a CD
- $\Diamond$  Many webinars for training
- $\Diamond$  Printing with custom QR codes

## *Creating and Documenting Student Artifacts*

#### **Screencast-o-matic**

allows users to

record on-screen activity and audio from a computer microphone or computer sound. Students can open their MS Word or Google Doc essay or report and record their reflections or process on how they developed their story. The video can then be saved and imported to the portfolio. The same process could be done for any computer generated work, modeling how to research or conduct a search online, or doing a science experiment with an interactive model and explaining why the reactions are occurring.

[https://screencast](https://screencast-o-matic.com/home)-o-matic.com/home

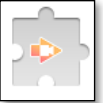

**ScreenCastify**—Chromebook compatible screen capture extension that will allow users

to record on-screen activity including audio from either the microphone or computer sound. <http://bit.ly/2GqrXdm>

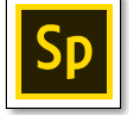

**Adobe Spark** is a video creation tool that can be used on any device, Windows

computer, Chromebook, and mobile device (even a phone!) Projects are saved online so students can access their project at anytime from a different device to edit and continue to work. The editor can import pictures, record video, add sound and music. The platform has many educational tutorials to guide educators in implementation and use. <https://spark.adobe.com/>

# *Supporting Resources*

### **Websites and Online Resources**

**Animoto** is a video ANIMOTO design platform that creates slide shows with music and builtin video styles. Many of the layout and creation tools are taken care of by the program so that the user only needs to "drag and drop" the photos. The resource includes an option for education that removes the watermark and increases the time limit allotment from the free version. Educators must first register for the free version, then "apply" for the upgraded educator version.<https://animoto.com/>

## **Analyze My Writing Analyze My Writing**

website tool can assist students in developing the written content placed on the portfolio websites. The tool will return an analysis of any writing that is pasted into the text box on the page. The platform will return information for basic text statistics, common words and phrases, readability, Lexile density, passive voice, cloze text, word-sentence-character counts, use of punctuation marks, and word/sentence lengths.

<http://www.analyzemywriting.com/>

**Easel.ly** is a platform to easelly create infographics from templates provided or design users own with guidance. Website offers both free and paid options with an educational pricing discount. The free option has 60 images and 10 font styles. Students can use this platform to show accomplishments outside of school, participation in community events or activities they would like to pursue in the future. <https://www.easel.ly/>

# ThingLink for Education

**ThingLink** creates an interactive digital graphic by adding "dots" that pop up text or connections to websites, videos or more graphics. Users can upload photos, documents or any graphic and then add points anywhere on the item to show items of interest or further exploration. Within a portfolio students might create a Thinglink for an art project or science model. After taking a photo of the artifacts students could identify areas within the media of an art project and make connections to the inspiration or selection of colors. Students connecting to a science model may have linkable items to the research they have based their data or maybe an interactive experiment proving their hypothesis. <https://www.thinglink.com/edu>

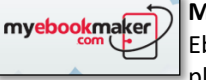

**MyEbookMaker** creates Ebooks with this simple platform that allows

users to upload a picture for the book cover, enter a Title and Author(s), organize chapters, enter or copy text into a standard text editor or templates. Many formatting option available including graphics, tables, flash video and iFrames. Accounts are free and files can be downloaded into an Epub format that can be transferred directly to e-readers, phones or tablets, hosted on website for downloads or read online by browser supported eReaders. Students can create an Ebook of their essays, stories and poetry...etc.

<http://www.myebookmaker.com/>

There are many technology resources to support content curation for digital portfolios. The ones listed above are some of the best suited for 6-12th grade student ability levels. Be aware that technology companies can often change over time and as of the printing of this document all resources are current and available. To find more resources and the latest up-to-date technology to support technology integration, please visit [www.ilclassroomtech.weebly.com.](http://www.ilclassroomtech.weebly.com)

- Assessment tools
- Audio/video tools
- Content area support
- Digital portfolios ◆ Computer science
- Research tools
- Social Emotional Learning

Learning management systems

◆ Technology terms

Mobile apps

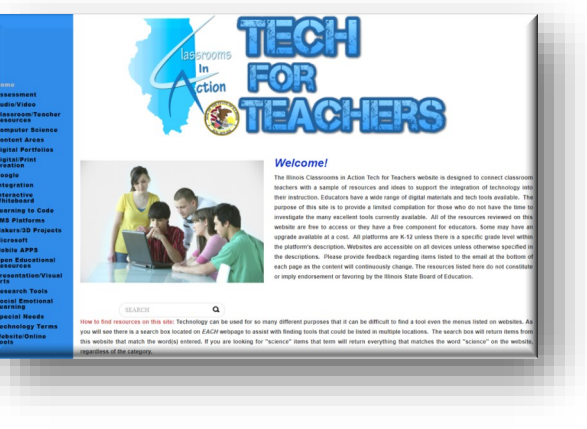

*Technology in Action—Secondary Digital Portfolios*